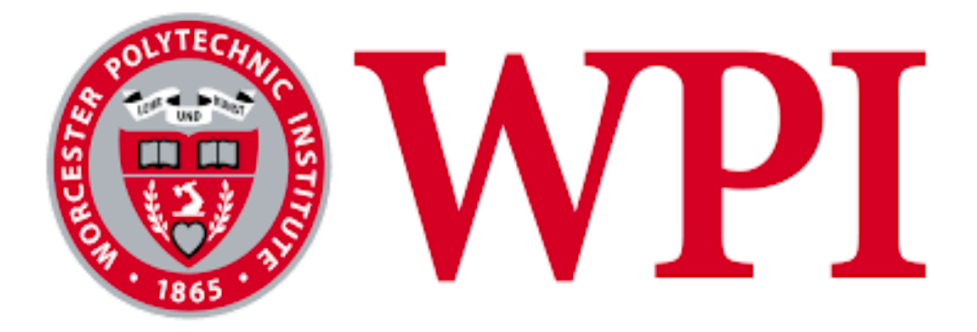

#### **Database to Access Services in Massachusetts for ASD Adults Without an Intellectual Disability**

A Major Qualifying Project to be submitted to the faculty of WORCESTER POLYTECHNIC INSTITUTE In partial fulfillment of the requirements for the Degree of Bachelor of Science

Submitted By:

Stephen Lucas

Advisor: Mohamed Eltabakh October 13, 2021

### **Abstract**

Many adults on the autism spectrum without intellectual disabilities in Massachusetts have difficulties finding services to help them. There is a lack of awareness about such existing providers and where to look them up. People have trouble finding the resources easily due to the lack of a centralized system that has the information about all the existing services and their providers, all in one place. This project sets about creating a centralized database and web interface to unify all these resources. The project uses SQL and JavaScript, using MySQL to run the database with React.js and Node.js holding the client user interface.

## **Acknowledgments**

I would like to thank my advisor Professor Mohamed Eltabakh for support and guidance throughout this project. Also, thank him and Sami Baral for teaching me new skills while developing this project. I also wish to thank Jeanne Hoerter, Marla Lucas, and the team at AANE for the inspiration for this database.

### **Table of Contents**

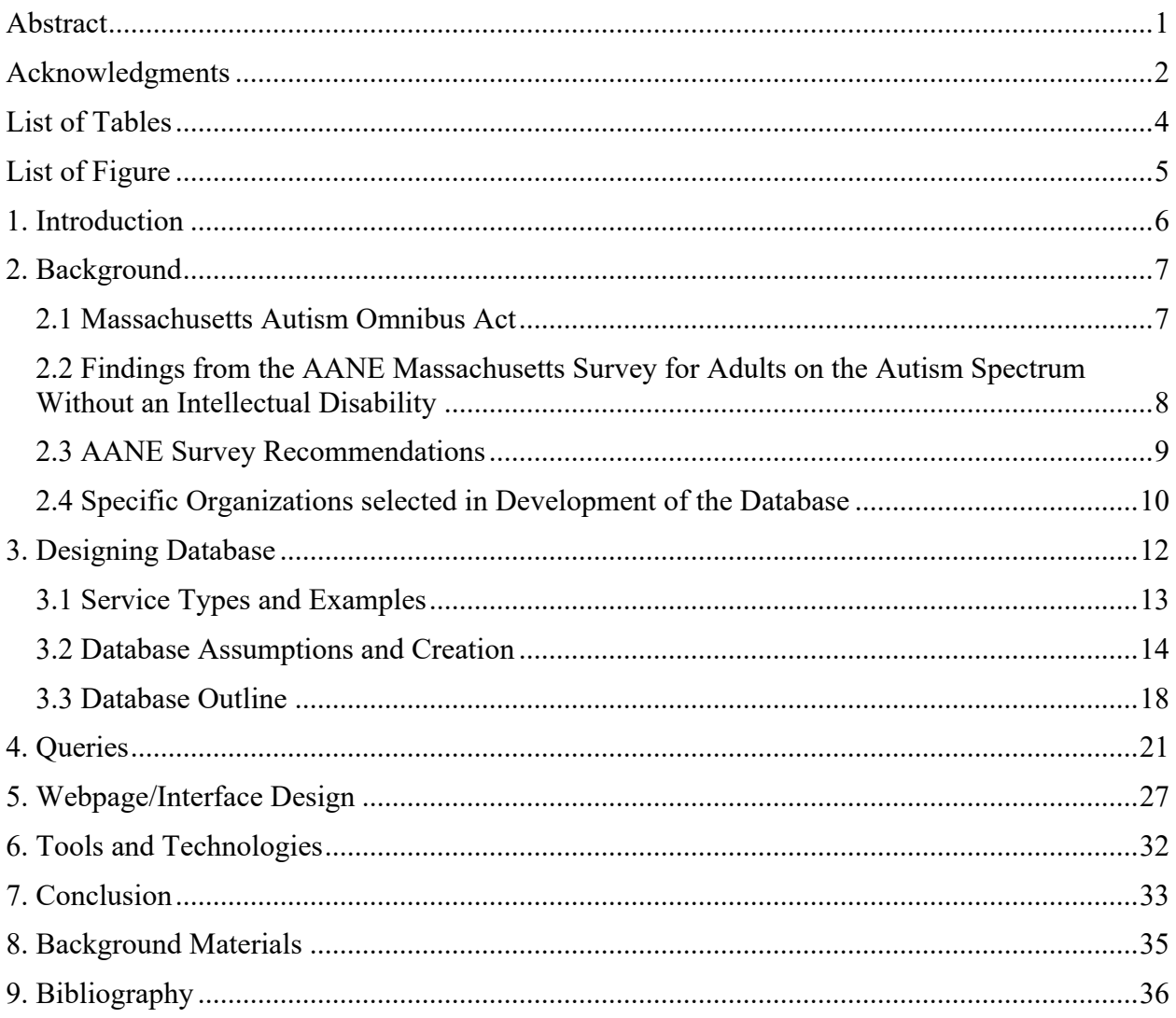

### **List of Tables**

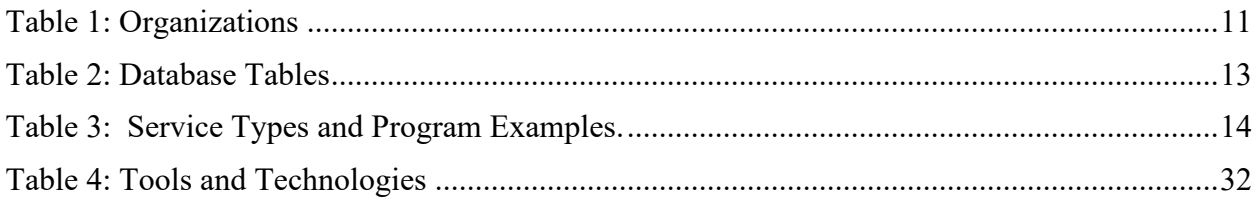

# **List of Figure**

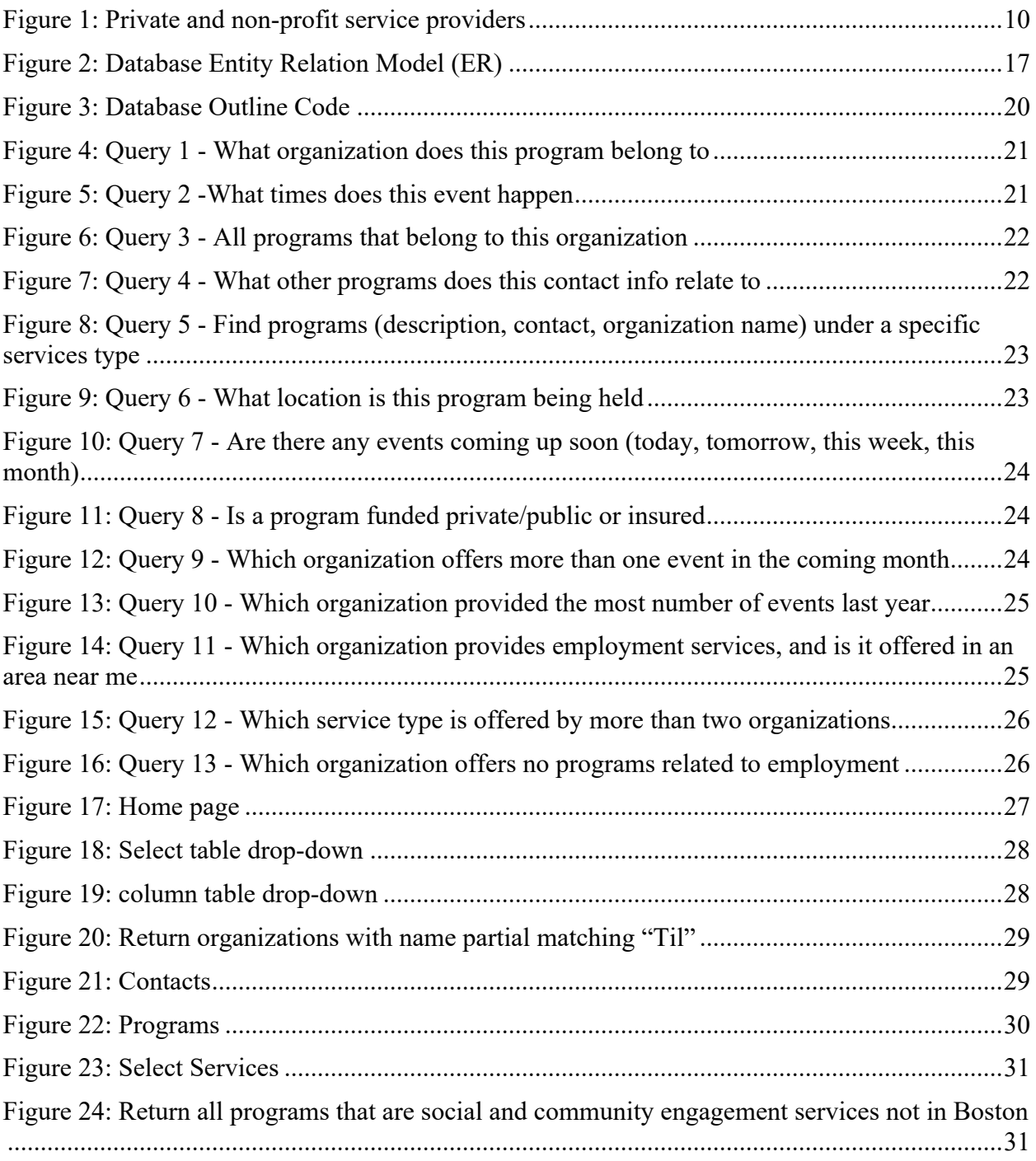

### **1. Introduction**

This project aimed to create a unified database of providers and services specific to adults on the autism spectrum without intellectual disabilities (ASD no ID) in Massachusetts. In 2014, the Massachusetts Autism Omnibus Act was passed to address the growing needs of people on the autism spectrum. AANE (Asperger/Autism Network), an organization that supports people on the autism spectrum, performed a survey to find out what services benefited adults with ASD no ID and what additional resources are needed. In 2019, AANE published their findings in *What Works: Meeting Needs and Improving Access to Services, Findings from the AANE Massachusetts Survey for Adults on the Autism Spectrum Without an Intellectual Disability*. [1] The inspiration of this project was the report's findings of the limited availability of knowledge about services and providers and that a unified database could make it easier to find them.

I wrote this project in SQL and JavaScript. The server manager, MySQL, had been used to handle the server back end, with Node.js handling the retrieval from the server and React.JS running the user interface. I researched a sizable sample of such services I was aware of to form my database architecture around and be used in my proof of concept. So far, the work's intent is a proof of concept in creating a working database framework that will hopefully be expanded in the future by other teams.

I did not have a partner for my MQP but received assistance to expand my skills and help me work through problems. Before starting the project, I had not taken a database class or knew the SQL programming language. I received a lot of support and guidance in learning databases, using React.JS and Node.js, and integrating them with a local database server from Professor Eltabakh and Sami Baral.

The following link has all the code associated with this project: https://github.com/stephenlucas600/MQP-Project

# **2. Background**

#### **2.1 Massachusetts Autism Omnibus Act**

The Autism Omnibus Bill was passed into law in 2014. The bill focused on six crucial areas:

- MassHealth must cover medically necessary treatment for autistic children under 21 years, including Applied Behavior Analysis Therapy (ABA) and Augmentative and Alternative Communication (AAC).[3][4]
- Enabling adults on the autism spectrum to apply for Department of Development Services (DDS) programs and supports. Also, persons with Prader Willi Syndrome and Smith-Magenis syndrome.[3][4]
- To provide the opportunity for special education teachers to obtain additional education specific to autism is called an Autism Endorsement.<sup>[3][4]</sup>
- Instituting an *Achieving a Better Life Experience* (ABLE) account is a tax-free saving program that allows families to provide for disability-related expenses and save for their retirement.[3][4]
- The Department of Mental Health and Department of Development Services must implement a joint services plan between the two departments.[3][4]
- Requiring that the Autism Commission, which was initially set up to explore the needs of people on the Autism Spectrum in Massachusetts, be a permanent entity.[3][4]

This project will focus on accessing Department of Development Services (DDS) programs and supports for adults on the autism spectrum.

#### **2.2 Findings from the AANE Massachusetts Survey for Adults on the Autism Spectrum Without an Intellectual Disability**

In 2019, Asperger/Autism Network (AANE) conducted a survey published as What Works: Meeting Needs and Improving Access to Services, Findings from the AANE Massachusetts Survey for Adults on the Autism Spectrum Without an Intellectual Disability. Before passing the Massachusetts Autism Omnibus Act, adults with an IQ above 70 were ineligible to apply to the Department of Disability Services (DDS). The law expanded eligibility to more adults with autism regardless of their IQ. The criteria were determined based on substantial functional limitations in three or more major life areas; self-care, receptive and expressive language, learning, mobility, self-direction, independent living, and economic selfsufficiency or a person's ability to support themselves financially. This group was initially referred to as "Newly Eligible" and in 2019 "Eligible." [1]

The goal of the report's survey was that the specific needs of Adults with ASD no ID have not been fulfilled and improve the finding and obtaining relevant services. [1] The AANE report notes that many adults with ASD no ID can gain competitive employment and be economically self-sufficient when provided with appropriate support. [1] As well as "*build meaningful, connected lives, and empower them to maximize their strengths and participate in their communities."* [1] The report stresses that with the right kind of support, many adults on the spectrum can be economically independent by finding and keeping competitive employment and living a self-sufficient life. In the long run, ongoing support will reduce overall costs to Massachusetts and benefit these adults and their families. [1]

The survey found that the surveyees' primary critical needs not being supported were related to employment, housing, mental health support, social / community engagement, and transportation. [1] The survey also found that this problem is often compounded by limited access to services. The "Key barriers are: lack of awareness; lack of state funding; difficulty navigating the system; the need for more flexible guidelines so that adults can choose the services they need; and lack of qualified service providers." [1]

#### **2.3 AANE Survey Recommendations**

There were many recommendations on expanding awareness of the Autism Omnibus Act and how to support adults with ASD no ID. This project focuses on fulfilling some proposals to raise awareness and navigate eligible families and adults about DDS and other related groups and networks. The main goal of this project is to create a foundation for a database of all Massachusetts agencies, providers, and their services. This database is a tool to reach out to providers (psychologists and psychiatrists), schools, parent groups, and autism agencies. They can search for services from public and private providers that can be found in one location. [1] The Figure below describes the most common examples of private and non-private service providers as listed in "What Works." [1]

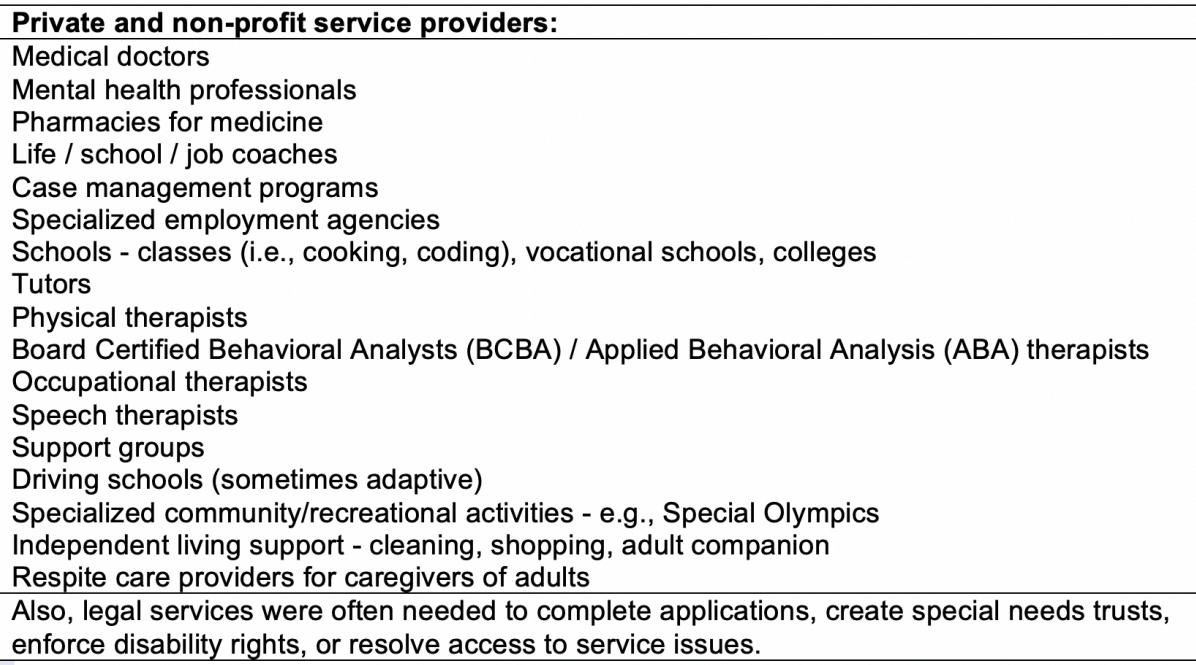

Figure 1: Private and non-profit service providers

### **2.4 Specific Organizations selected in Development of the Database**

At the start of the project and the testing, I picked organizations I was already familiar

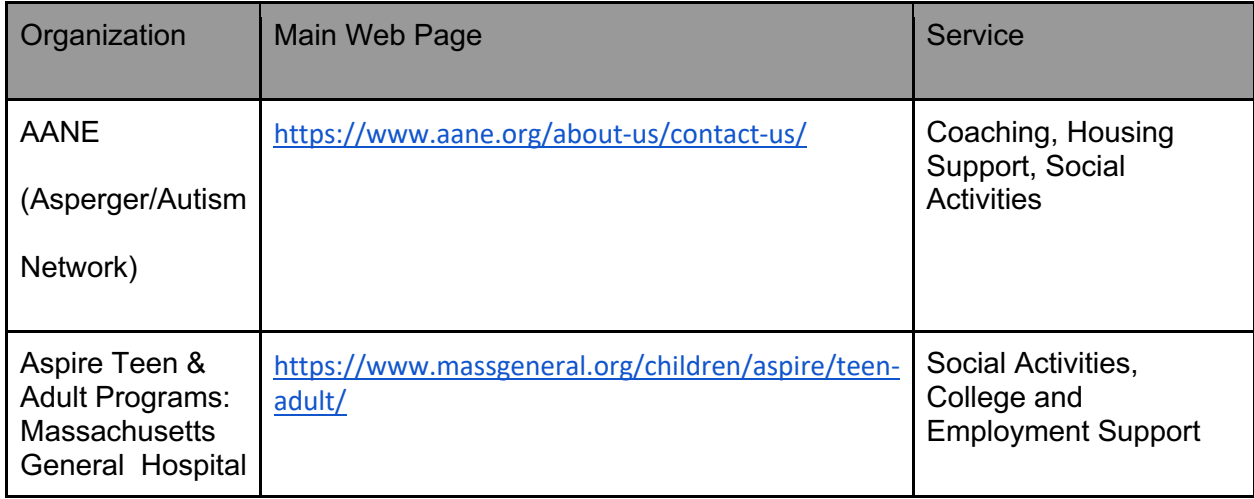

with, then expanded the sample with online research. Organizations include:

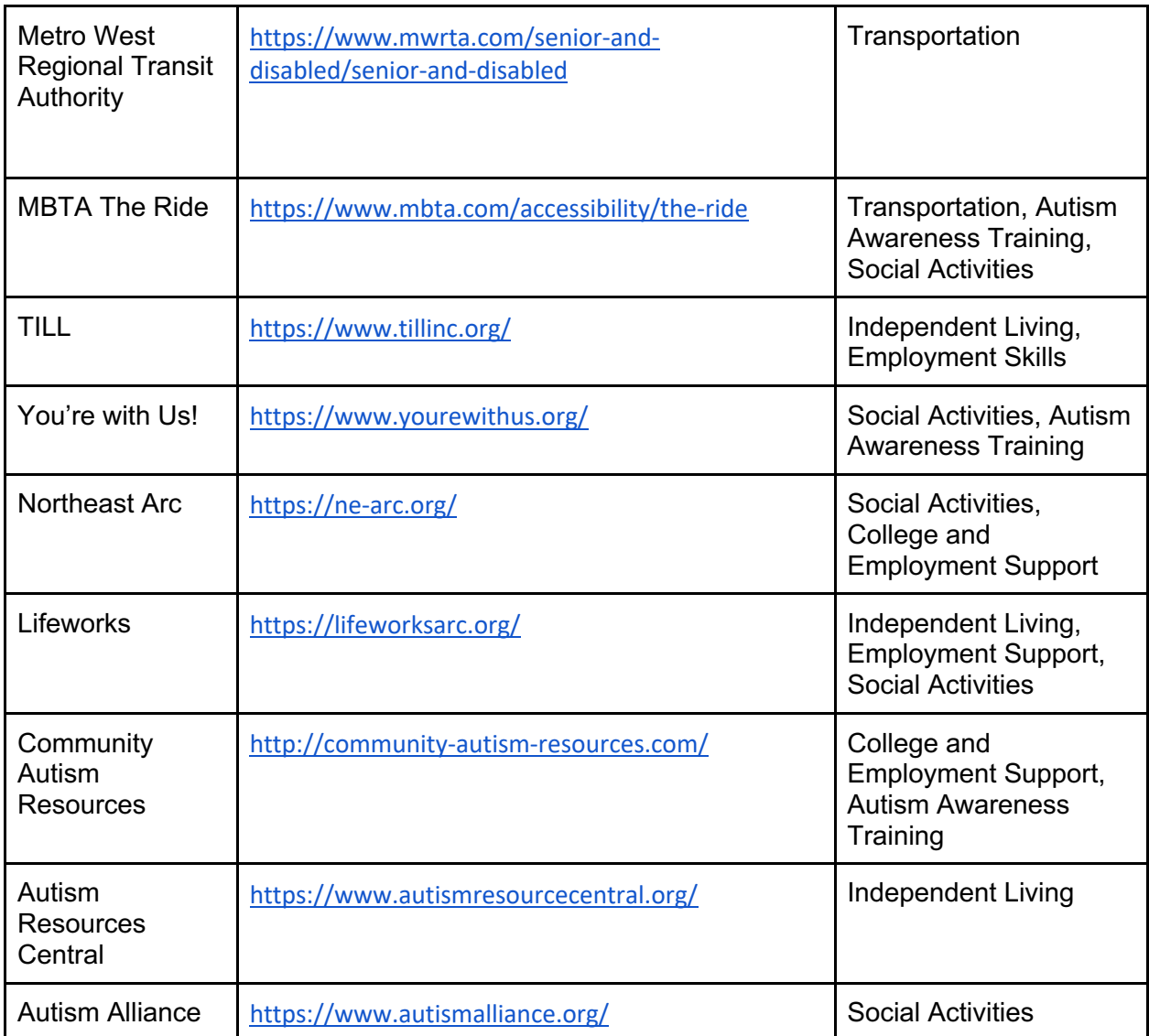

Table 1: Organizations

# **3. Designing Database**

The collection of data from the organizations allowed me to make assumptions about how to design the database. As a resource to streamline the services provided to include in the database, I focused on the AANE report, "*What Works: Meeting needs and improving access to services*." The report identified the basis of the various disabilities, problems that occur due to them, services to support the deficits, and obstacles when accessing the services.

To design a database from scratch, I first needed to develop the steps in creating a wellstructured database—this time-consuming step of identifying and recording information the enduser would like to know. I started understanding the requirements by researching multiple websites of organizations that I was familiar with that provided services for adults with ASD. I then needed to expand my scope to include other organizations that provided the services shown in Figure 1. The next step was to deconstruct what properties of the organizations' websites offered into a database hierarchy as found in the following table, Table 2.

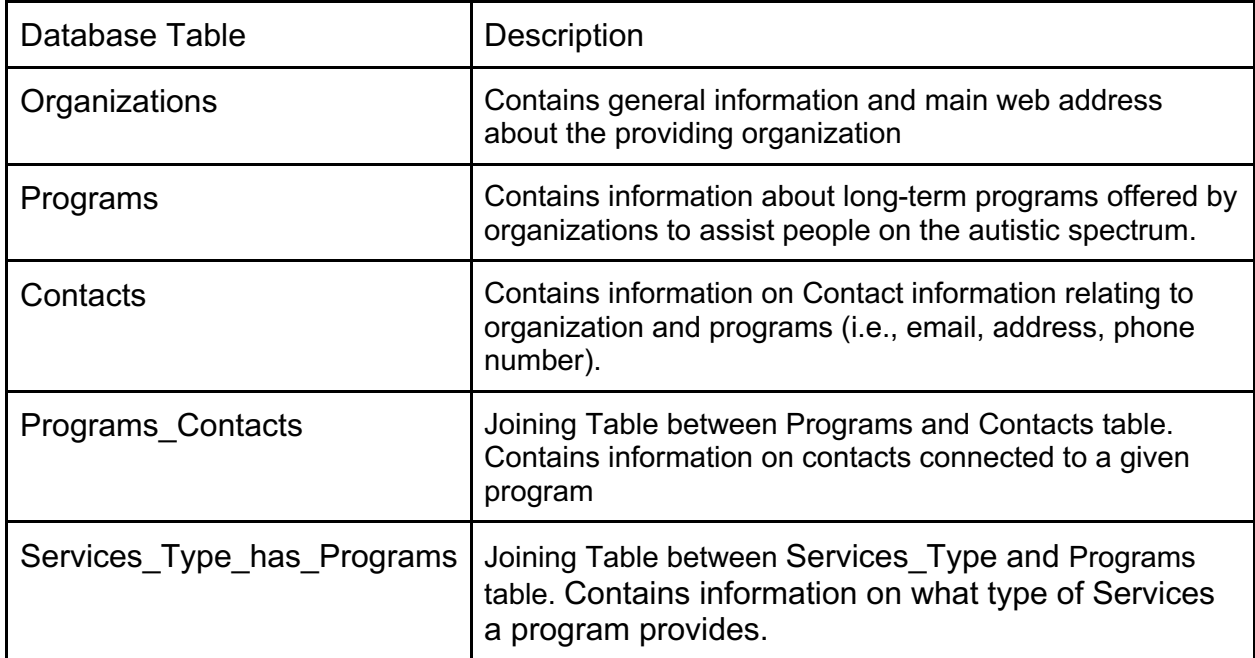

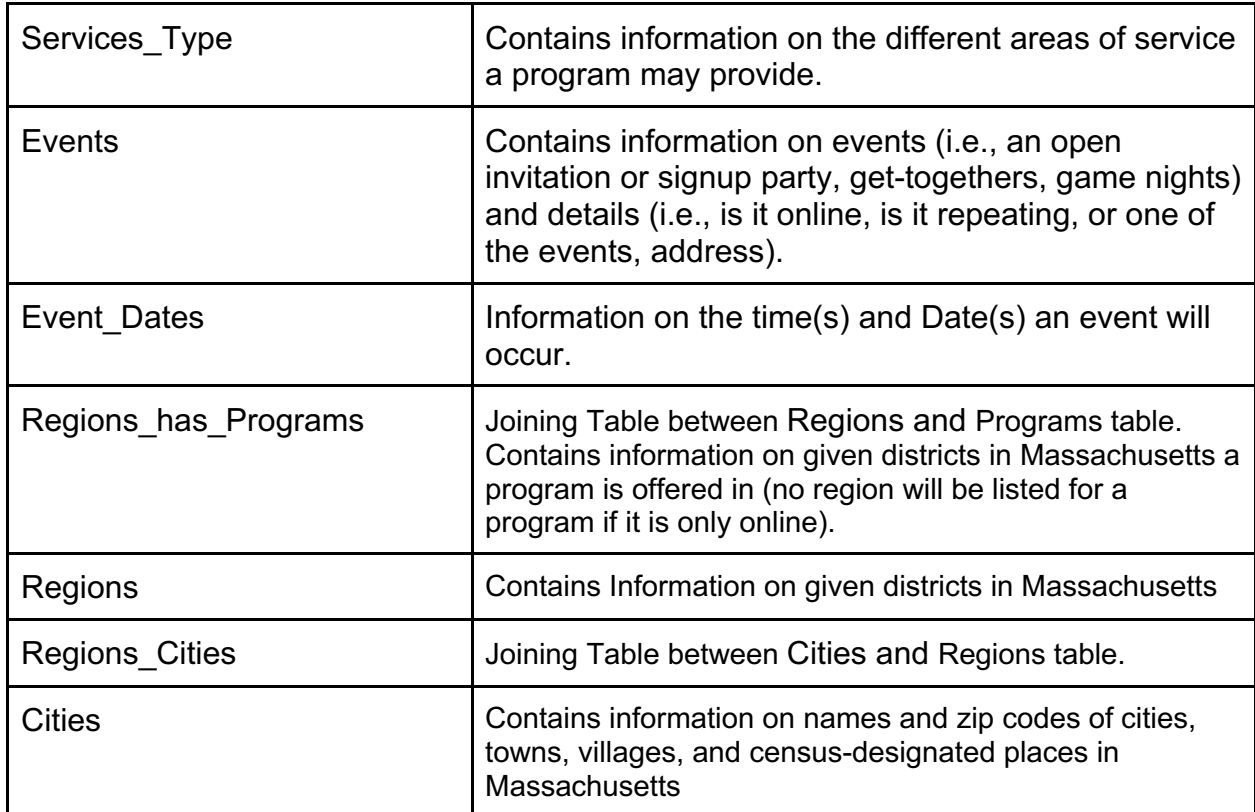

Table 2: Database Tables

### **3.1 Service Types and Examples**

As expressed in the AANE Report [1], the kind of need-based support each program

provides was broken down and consolidated into six general categories identified as Service

Types. I obtained program examples from survey questions, survey responses, and

recommendations found in the report. Separating and identifying the Service Types, as seen in

Table 3 below, made it easier to search and sort the database by the end-user.

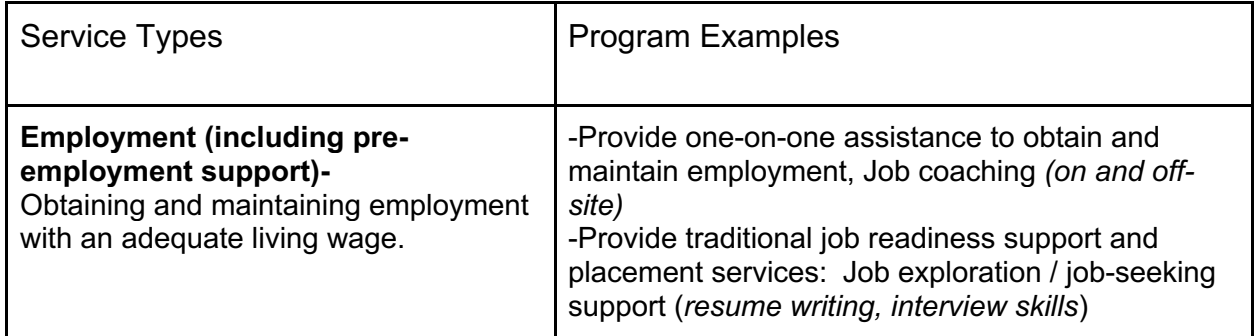

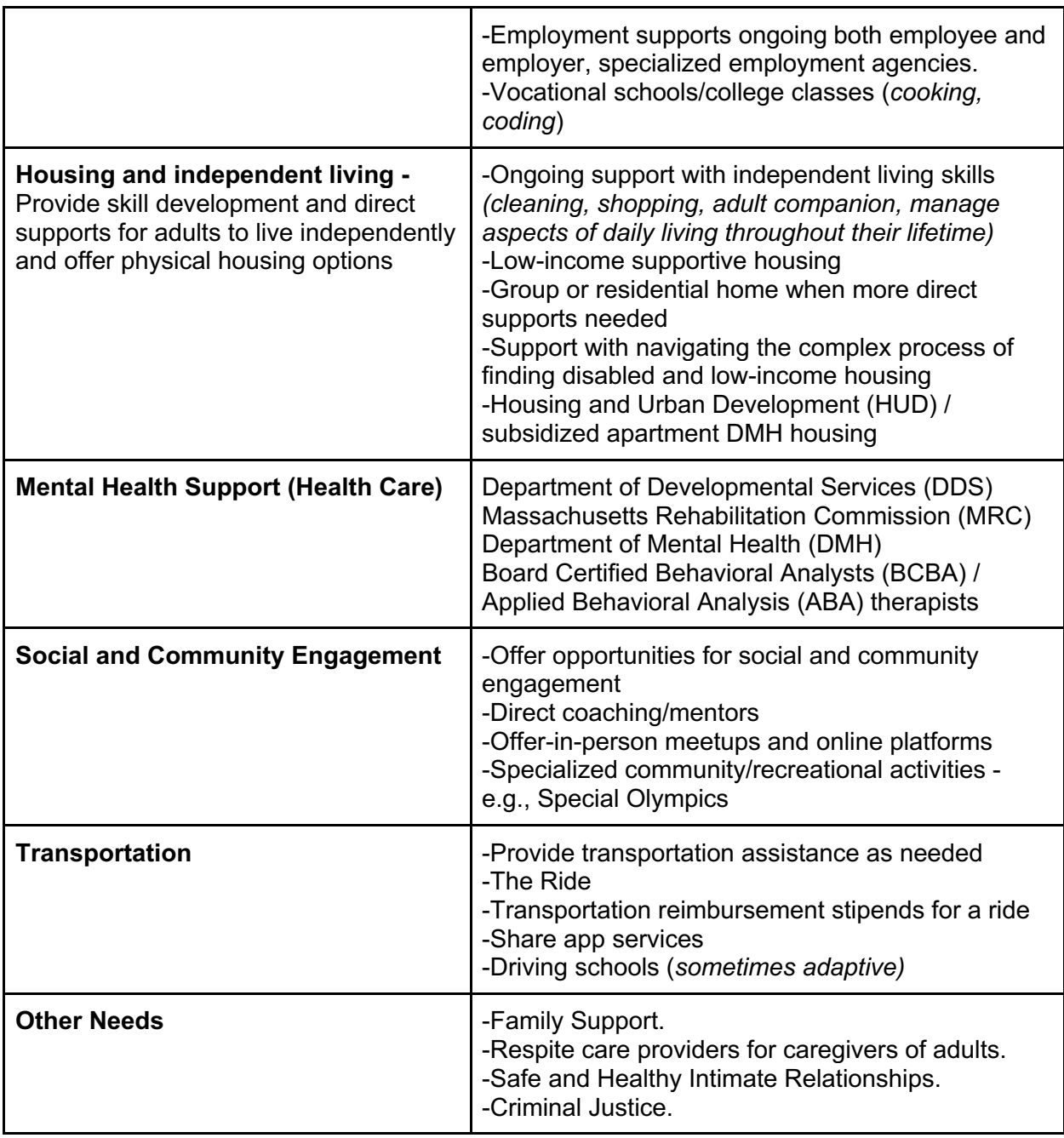

Table 3: Service Types and Program Examples.

### **3.2 Database Assumptions and Creation**

The multiple-step process of creating a database started with the basic assumptions of needing one table for the organizations, one for programs, and another for the physical and digital contact information. As I expanded my list of organizations, I also expanded what

information would be available to the end-user, including adding events and a tag to identify which services a program provides. The final step is to turn the written statements into an Entity Relation (ER) Model, as seen in Figure 2. The final assumptions about the database were:

- Every Organization's table entry has a unique Organization ID, an Organization NAME, a Website Link, a Description, and one or more Office Contacts.
- Every Organization provides multiple Programs. Each Program has the following attributes: Unique Program ID, a Program NAME, its primary Program Website Link, an Organization ID linked to the Organization table, one or more Office Contacts, a Description, and whether the Provider is a public, private, or an insured service.
- Each Program can have multiple social events. Each Event has the following attributes: a Unique Event ID, Event NAME, IS Online,

IS Repeating, Address, Description, and a Program ID linking it to the Programs table,

- Each Event has multiple Event Dates with the following attributes: Start Date, End Date, and an Event ID to connect it to an Events table entry.
- Every Contact has a unique Contacts ID and may have a Title, Address, Email, Phone Number, and an Organization ID to link to the entry it's connected to in the Organizations table.
- A Contact is connected to one Organization, but an Organizations and Program can have multiple Contacts, and contacts can belong to multiple programs.
- The Programs Contacts possess Program ID and Contacts ID to connect Programs with the Contact table.
- Each Service has a Service Type ID, Service Type NAME, and a Description.
- Each Organization provides multiple Services, and each Program may involve several of these Services. A Program entry of a given Program ID can have one or more services, and one or more Programs can have the same services entry of a given Service Type ID.
- Each Program is part of one or more Regions. Each Region has a Region ID and Region NAME.
- **Program entry of a given Program ID is joined with one or more Regions, and** one or more Programs can join a Regions entry of a given Region ID.
- Each Cities Entry has a City NAME, a State NAME (should be all Massachusetts [MA]), and a ZIP CODE. Cities Entries can have the same name but different zip codes.
- Each Region of a given Region ID has every Cities Entry that falls at least partly under its jurisdiction, and every Cities Entry of a given City NAME can be part of multiple Regions.

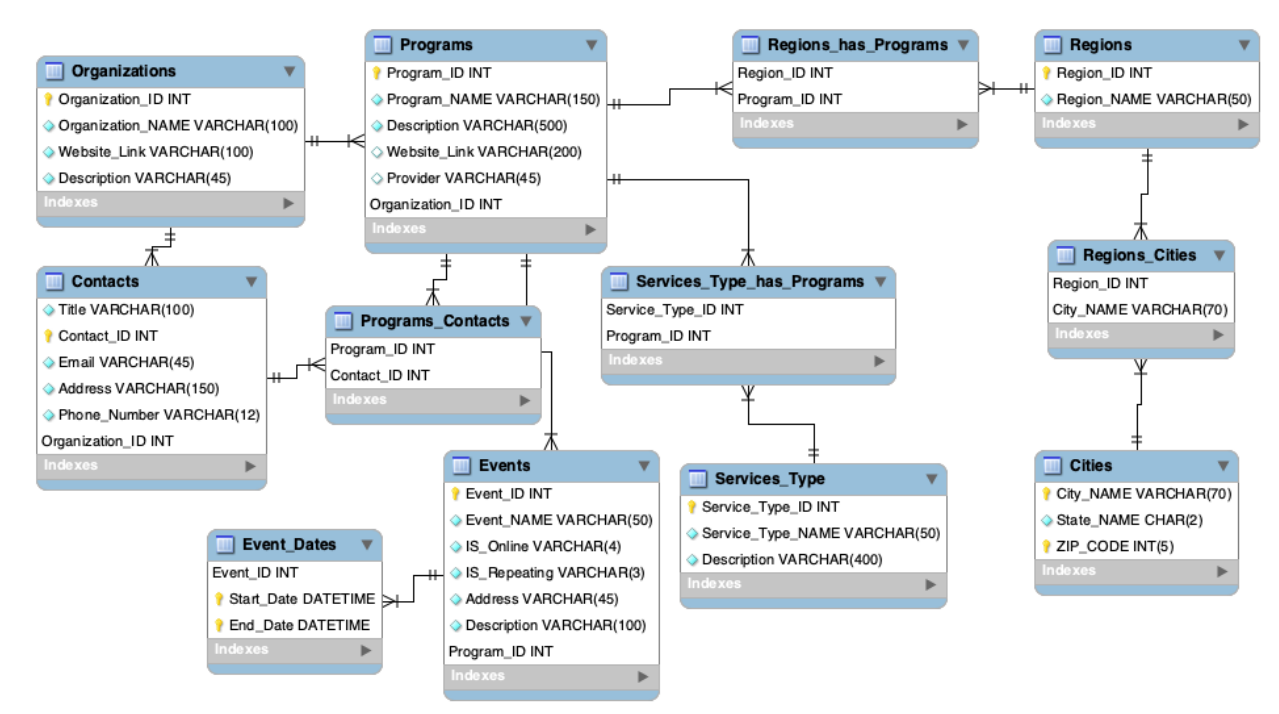

Figure 2: Database Entity Relation Model (ER)

As seen in Figure 2 above, the ER model gave me a visual perspective of the entity relationships and where to reduce redundancies. I found the flowchart process very helpful in communicating with my advisor and expanding the project's scope. For the most part, my initial assumptions were adequate, but after applying the MySQL software and adding data entries, I needed to make a few changes to optimize the tables. For example, while writing the queries, I realized that the dates in Events entries were not normalized, repeating values unnecessarily like the Event's name when it would be more memory efficient for the Event's dates to be separated into different tables. I had been daunted that the organizations each had defined the regions in Massachusetts differently. I wished to include location as an entry to help find programs near a given area. After looking up MA counties, I settled with a system listing the regions as all counties, including the associated cities, towns, villages, and census-designated places, along with their zip codes under them.

#### **3.3 Database Outline**

Below, in Figure 4 below, is the code written in the SQL programing language. This code

is a transcription of the ER model found in Figure 2 and was used to create the database for the

project.

```
CREATE TABLE Organizations(
Organization ID INT NOT NULL AUTO INCREMENT,
Organization_NAME varchar(100) NOT NULL DEFAULT 'N/A',
Website Link varchar(100) NOT NULL DEFAULT 'N/A',
Description varchar(100) NOT NULL DEFAULT 'N/A',
PRIMARY KEY (Organization_ID)
);
CREATE TABLE Programs(
Program_ID_INT_NOT_NULL_AUTO_INCREMENT,
Program NAME varchar(150) NOT NULL DEFAULT 'N/A',
Description varchar(500) NOT NULL DEFAULT 'N/A', 
Program Website Link varchar(200) DEFAULT 'N/A',
Provider varchar(45) CHECK (Type IN ('Public ','Private ', 
'Insured')),
Organization_ID INT NOT NULL,
FOREIGN KEY (Organization_ID) REFERENCES Organizations 
(Organization_ID)
);
CREATE TABLE Contacts(
Title varchar(100) NOT NULL DEFAULT 'N/A',
Contacts_ID INT NOT NULL AUTO_INCREMENT,
Email varchar(45) DEFAULT 'N/A',
Address varchar(150) DEFAULT 'N/A',
Phone Number varchar(12) CHECK (Phone Number LIKE
'###/###/####'),
Organization_ID INT NOT NULL,
FOREIGN KEY (Organization_ID) REFERENCES Organizations 
(Organization_ID),
PRIMARY KEY (Contacts ID)
);
CREATE TABLE Programs to Contacts(
Program_ID INT NOT NULL,
FOREIGN KEY (Program_ID) REFERENCES Programs (Program_ID),
Contacts_ID INT NOT NULL,
FOREIGN KEY (Contacts ID) REFERENCES Contacts (Contacts ID),
PRIMARY KEY (Program ID, Contacts ID)
);
```

```
CREATE TABLE Events (
IS Online varchar(4) CHECK (Type IN ('Yes', 'No', 'Both')),
IS Repeating varchar(3) CHECK (Type IN ('Yes', 'No')),
Address varchar(45) DEFAULT 'N/A',
Description varchar(100) NOT NULL DEFAULT 'N/A',
Event ID INT NOT NULL AUTO INCREMENT,
Event NAME varchar(50) NOT NULL DEFAULT 'N/A',
Program_ID INT,
FOREIGN KEY (Program_ID) REFERENCES Programs (Program_ID),
PRIMARY KEY (Event_ID)
);
CREATE TABLE Event_Dates(
End_Date datetime NOT NULL,
Start Date datetime NOT NULL,
Event_ID INT NOT NULL,
PRIMARY KEY(Event ID, Start Date, End Date)
);
CREATE TABLE Services_Type(
Service Type ID INT NOT NULL AUTO INCREMENT,
Service Type NAME varchar(50) NOT NULL,
Description varchar(400) NOT NULL DEFAULT 'N/A',
PRIMARY KEY (Service_Type_ID)
);
CREATE TABLE Services Type has Programs (
Service_Type_ID INT,
FOREIGN KEY (Service Type ID) REFERENCES Services Type
(Service_Type_ID),
Program_ID INT,
FOREIGN KEY (Program_ID) REFERENCES Programs (Program_ID)
);
CREATE TABLE Regions(
Region ID INT NOT NULL AUTO INCREMENT,
Region_NAME varchar(50) NOT NULL DEFAULT 'N/A',
PRIMARY KEY (Region_ID)
);
CREATE TABLE Regions_Cities(
Region ID INT NOT NULL AUTO INCREMENT,
City NAME varchar(70) NOT NULL DEFAULT 'N/A',
PRIMARY KEY (Region_ID)
);
CREATE TABLE Cities(
City NAME varchar(70) NOT NULL DEFAULT 'N/A',
State NAME varchar(2) NOT NULL DEFAULT 'N/A',
ZIP CODE INT NOT NULL,
```

```
PRIMARY KEY (City NAME, ZIP CODE)
);
CREATE TABLE Regions has Programs (
Region_ID INT NOT NULL,
FOREIGN KEY (Region ID) REFERENCES Regions (Region ID),
Program_ID INT NOT NULL,
FOREIGN KEY (Program_ID) REFERENCES Programs (Program_ID),
PRIMARY KEY (Region_ID, Program_ID)
);
```
Figure 3: Database Outline Code

# **4. Queries**

In the development of Queries, the first step was to create user statements the end-user can ask the database such as "What location is this program being held?" or "Which organization offers programs related to employment?"

• **Q1: What organization does this program belong to?** *Joins the Organizations and Programs table by Organization ID to find which Organization a given Programs entry belongs to.*

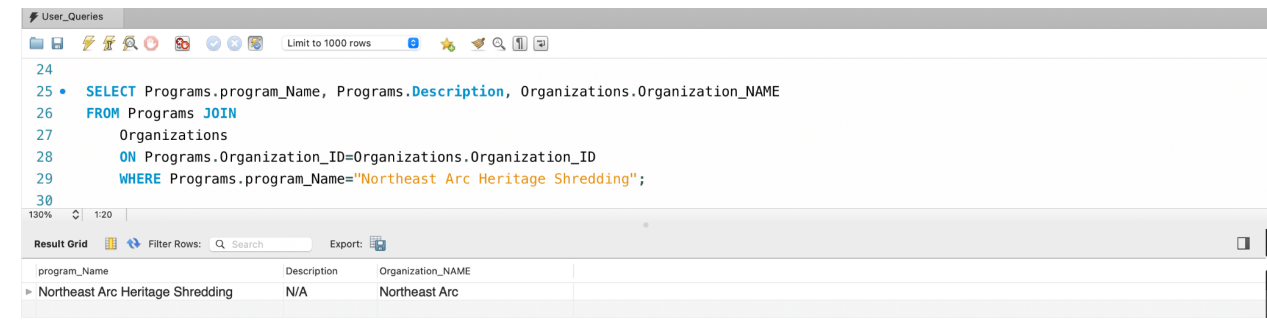

Figure 4: Query 1 - What organization does this program belong to

• **Q2: What times does this event happen?** *Joins the Events and Event\_Dates table by Event\_ID to finding the start and end times for a given event.*

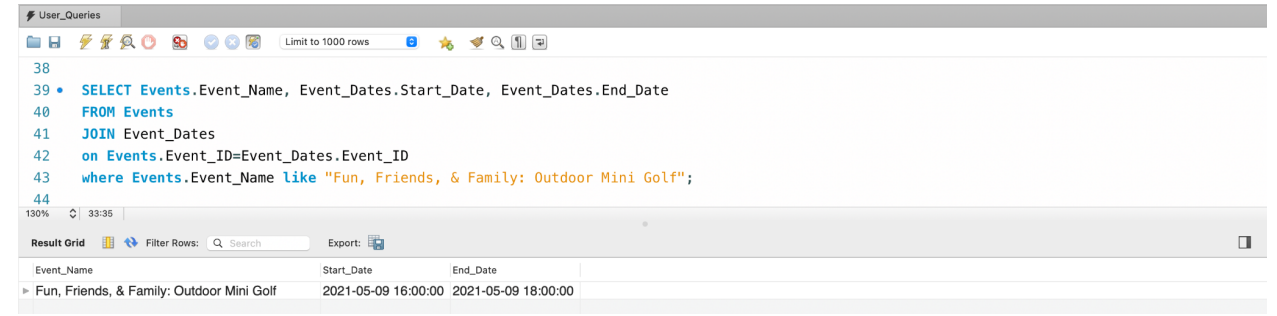

Figure 5: Query 2 -What times does this event happen

• **Q3: All programs that belong to this organization?** Joins the Organization and Programs table by Organization ID and returns all Programs connected to a given Organization.

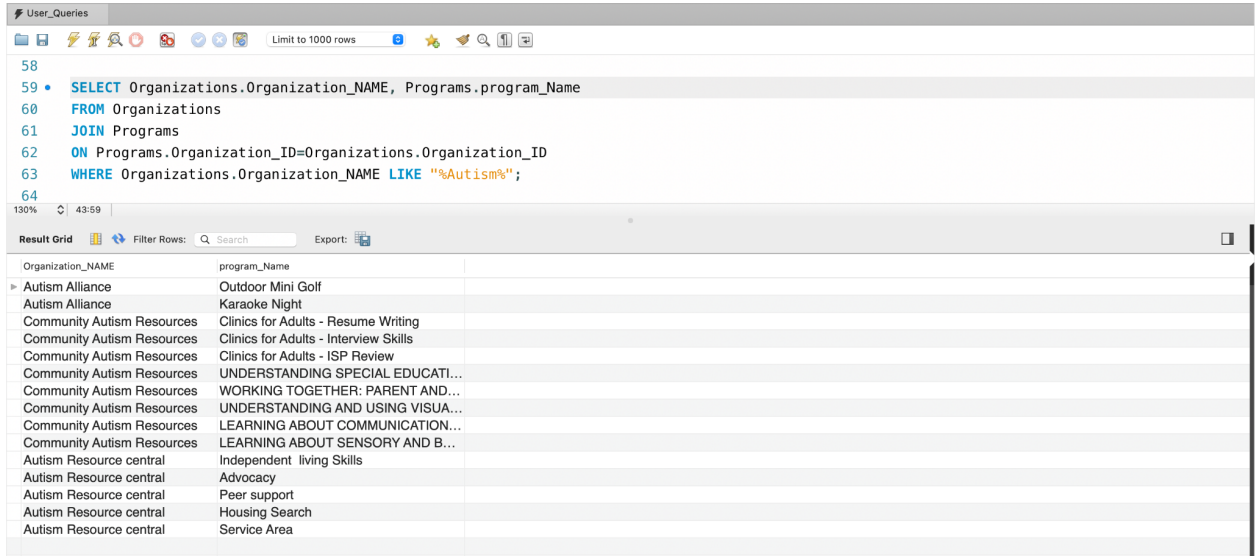

Figure 6: Query 3 - All programs that belong to this organization

• **Q4: What other programs do this contact info relate to?** *Join the Contact table with the Organization and Programs table to find the Organization and all Programs associated with the Contact.*

| <i>↓</i> User_Queries |                                                     |                                                                                                    |              |                        |                               |  |  |  |  |  |  |
|-----------------------|-----------------------------------------------------|----------------------------------------------------------------------------------------------------|--------------|------------------------|-------------------------------|--|--|--|--|--|--|
| a H                   | 9o                                                  | $\triangleleft$ Q 1 F<br>$\bullet$ $\bullet$<br>Limit to 1000 rows<br>屬                                                |              |                        |                               |  |  |  |  |  |  |
| 83                    |                                                     |                                                                                                    |              |                        |                               |  |  |  |  |  |  |
| $84 \bullet$          |                                                     | SELECT Contacts.Title, Contacts.Address, Contacts.Phone_Number, Organizations.Organization_NAME, Programs.program_Name |              |                        |                               |  |  |  |  |  |  |
| 85                    | <b>FROM</b> Programs Contacts                       |                                                                                                    |              |                        |                               |  |  |  |  |  |  |
| 86                    | <b>JOIN</b> Programs                                |                                                                                                    |              |                        |                               |  |  |  |  |  |  |
| 87                    | ON Programs.Program_ID=Programs_Contacts.program_ID |                                                                                                    |              |                        |                               |  |  |  |  |  |  |
| 88                    | <b>JOIN</b> Contacts                                |                                                                                                    |              |                        |                               |  |  |  |  |  |  |
| 89                    |                                                     | ON Programs Contacts. Contact ID=Contacts. Contact ID                                                                  |              |                        |                               |  |  |  |  |  |  |
| 90                    | <b>JOIN</b> Organizations                           |                                                                                                    |              |                        |                               |  |  |  |  |  |  |
| 91                    |                                                     | ON Organizations.Organization_ID=Contacts.Organization_ID                                                              |              |                        |                               |  |  |  |  |  |  |
| 92                    |                                                     | WHERE Contacts. Phone Number LIKE "%978-624-3058%";                                                                    |              |                        |                               |  |  |  |  |  |  |
| 93                    |                                                     |                                                                                                    |              |                        |                               |  |  |  |  |  |  |
| 130%                  | $Q$ 23:82                                           |                                                                                                    |              |                        |                               |  |  |  |  |  |  |
| <b>Result Grid</b>    | <b>El &lt;&gt;&gt;&gt; Filter Rows:</b> Q Search    | Export:                                                                                                    |              |                        |                               |  |  |  |  |  |  |
| Title                 |                                                     | Address                                                                                                    | Phone_Number | Organization_NAME      | program_Name                  |  |  |  |  |  |  |
|                       | ► Kathy Marques                                     | N/A                                                                                                    | 978-624-3058 | Northeast Arc          | <b>Trips Around The World</b> |  |  |  |  |  |  |
| Main                  |                                                     | 1881 Worcester Road, Suite 100A Framingham, MA 01701                                                                   | 978-624-3058 | <b>Autism Alliance</b> | Neurodiverse Couples Coaching |  |  |  |  |  |  |
| Main                  |                                                     | 1881 Worcester Road, Suite 100A Framingham, MA 01701                                                                   | 978-624-3058 | <b>Autism Alliance</b> | <b>Trips Around The World</b> |  |  |  |  |  |  |
|                       |                                                     |                                                                                                    |              |                        |                               |  |  |  |  |  |  |

Figure 7: Query 4 - What other programs does this contact info relate to

• **Q5: Find programs (description, contacts, organization name) under a specific services type. (ex: What programs and organizations have that involve employment?).** *Have the Programs table joined together with the Services\_Type, Organizations, and Contact table?*

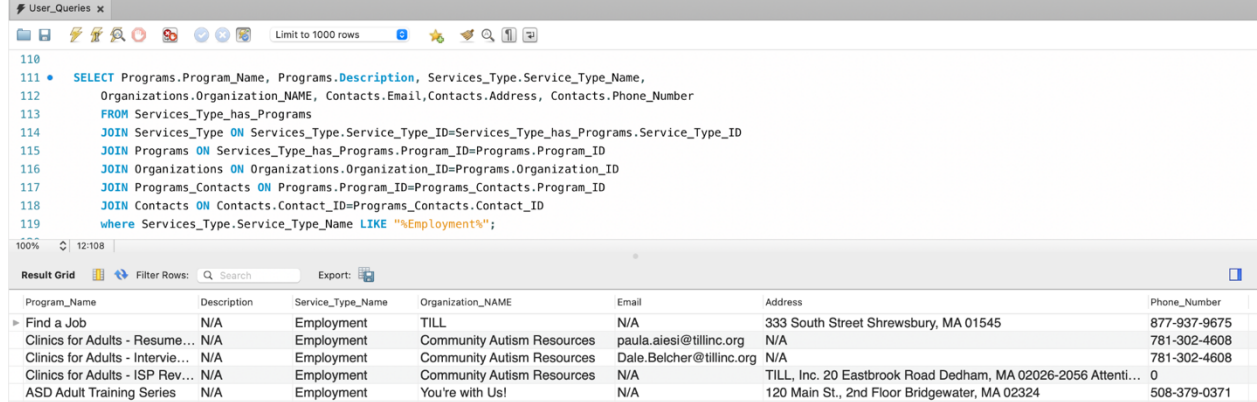

Figure 8: Query 5 - Find programs (description, contact, organization name) under a specific services type

• **Q6: What location is this program being held***? Join the Programs table with Contacts and Regions to find what region the program is held in and the contact's address.*

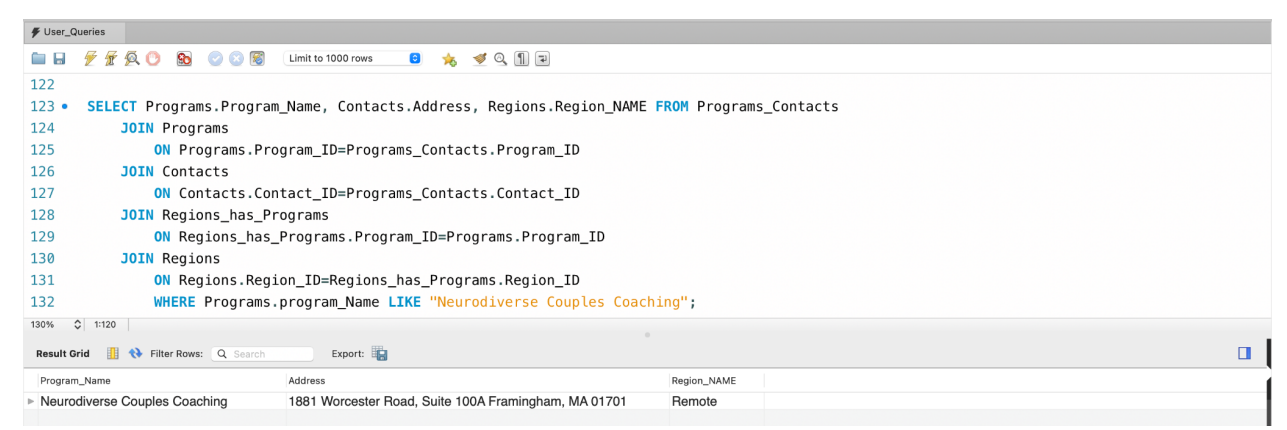

Figure 9: Query 6 - What location is this program being held

• **Q7: Are there any events coming up soon (today, tomorrow, this week, this month)?** *Return all events in the Events table when joined with the Event\_Dates table that falls between two given dates*

```
/ User_Queries
ADD B B CO B Limit to 1000 rows
                                                   8 % ダQ 11日
148
149 . SELECT Events. Event_Name, Event_Dates. Start_Date, Event_Dates. End_Date
150
       FROM Event Dates
151
       JOIN Events
152
       ON Events. Event_ID=Event_Dates. Event_ID
       where Event_Dates.Start_Date between '2021-01-01 12:00:00' and '2021-06-30 12:00:00';
153
154
Export:
 Result Grid E. C. Filter Rows: Q. Search
                                                                                                                                                                    \blacksquareEvent_Name
                                        Start_Date
                                                          End_Date
▶ Online "Open" AANE Book Club for Adults
                                         2021-05-11 18:00:00 2021-05-11 19:00:00
  Online "Open" AANE Book Club for Adults
                                        2021-05-25 18:00:00 2021-05-25 19:00:00
  Fun, Friends, & Family: Outdoor Mini Golf
                                        2021-05-09 16:00:00 2021-05-09 18:00:00
  Fun, Friends, And Family: Zoom Karaoke
                                        2021-06-25 18:00:00 2021-06-25 19:00:00
  Online "Open" Virtual Game Night for Adults
                                        2021-06-28 18:30:00 2021-06-28 20:30:00
```
Figure 10: Query 7 - Are there any events coming up soon (today, tomorrow, this week, this month)

• **Q8: Is a program funded private/public or insured?** *Return the provider type from the* 

*Programs table.*

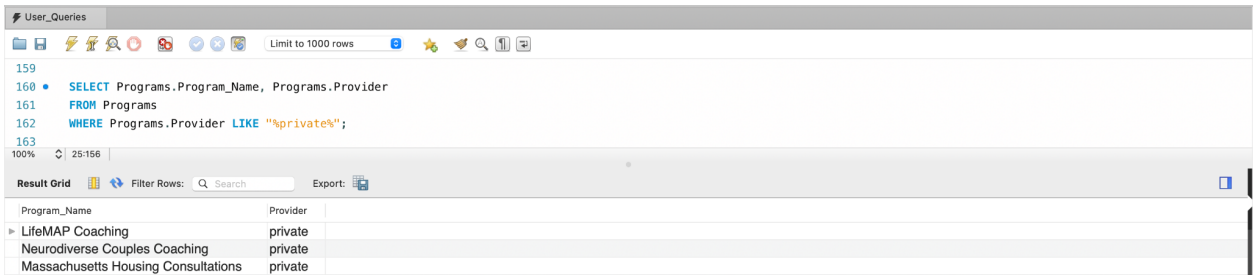

Figure 11: Query 8 - Is a program funded private/public or insured

• **Q9: Which organization offers more than one event in the coming month***? Join the Organization, Programs, Events, and Event\_Dates tables and return only Organizations that possess two or more events held between two given dates.*

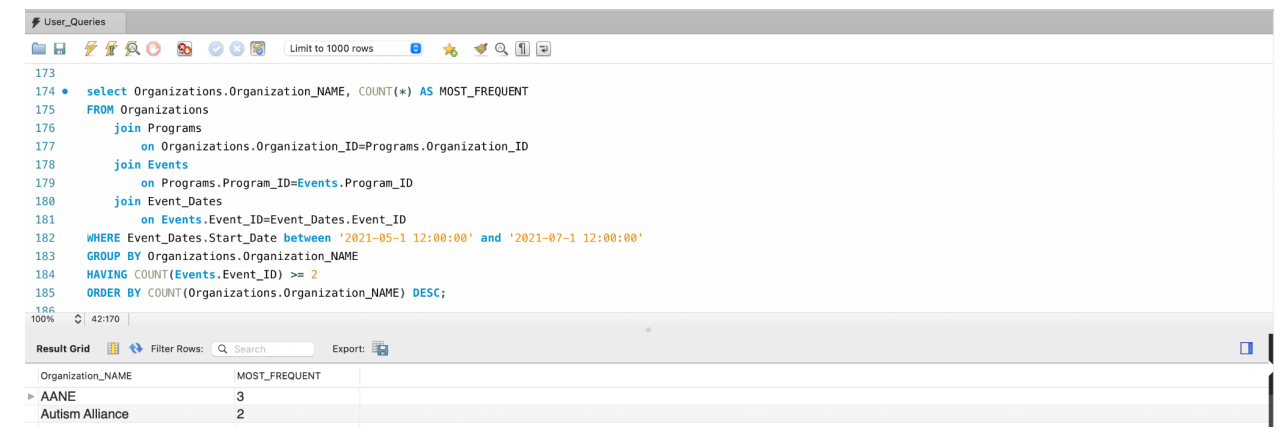

Figure 12: Query 9 - Which organization offers more than one event in the coming month

• **Q10: Which organization provided the most number of events last year?** *Join the Organization, Programs, and Events table and return the Organization with the most number of Events entries.*

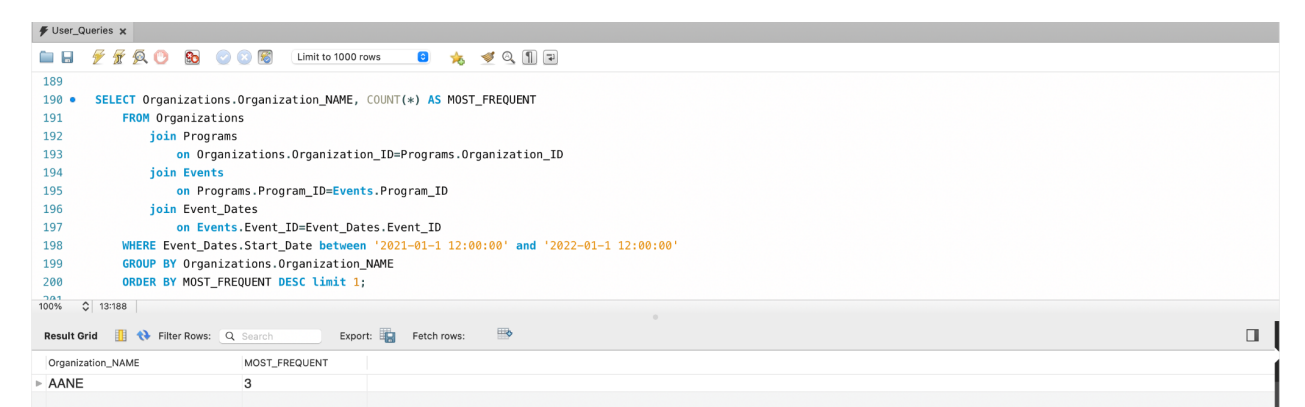

Figure 13: Query 10 - Which organization provided the most number of events last year

• **Q11: Which organization provides employment services, and is it offered in an area near me?** *Join the Organization, Programs, Services\_Type, Regions, and Cities tables to return all employment service programs offered in a given city or is online.*

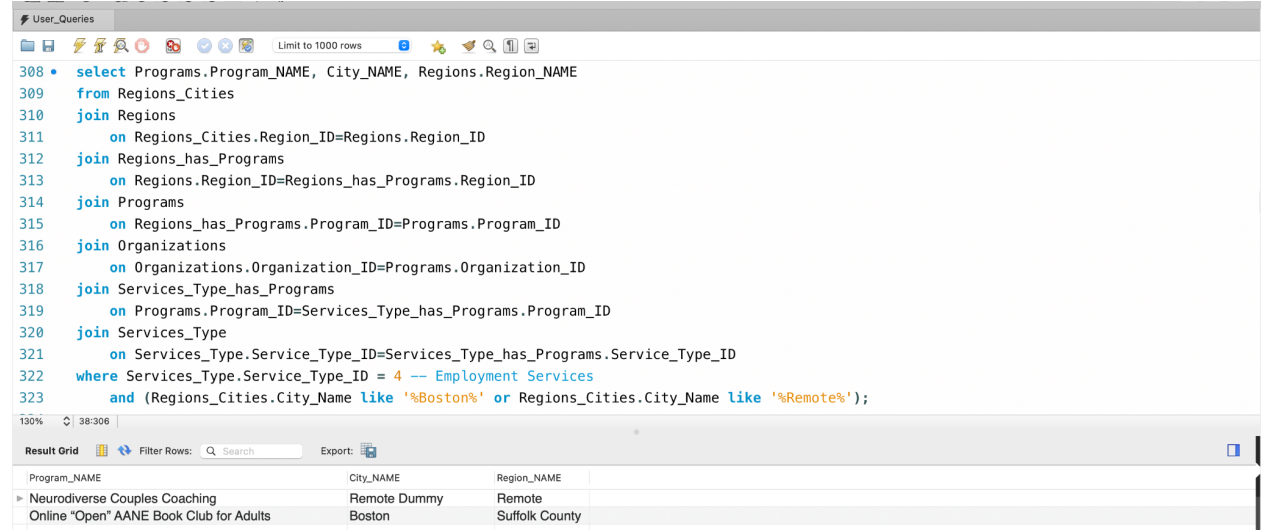

Figure 14: Query 11 - Which organization provides employment services, and is it offered in an area near me

• **Q12: Which service type is offered by more than two organizations?** *Join the Organization, Programs, and Services\_Type table and return the Services\_Type that three or more Organizations offer.*

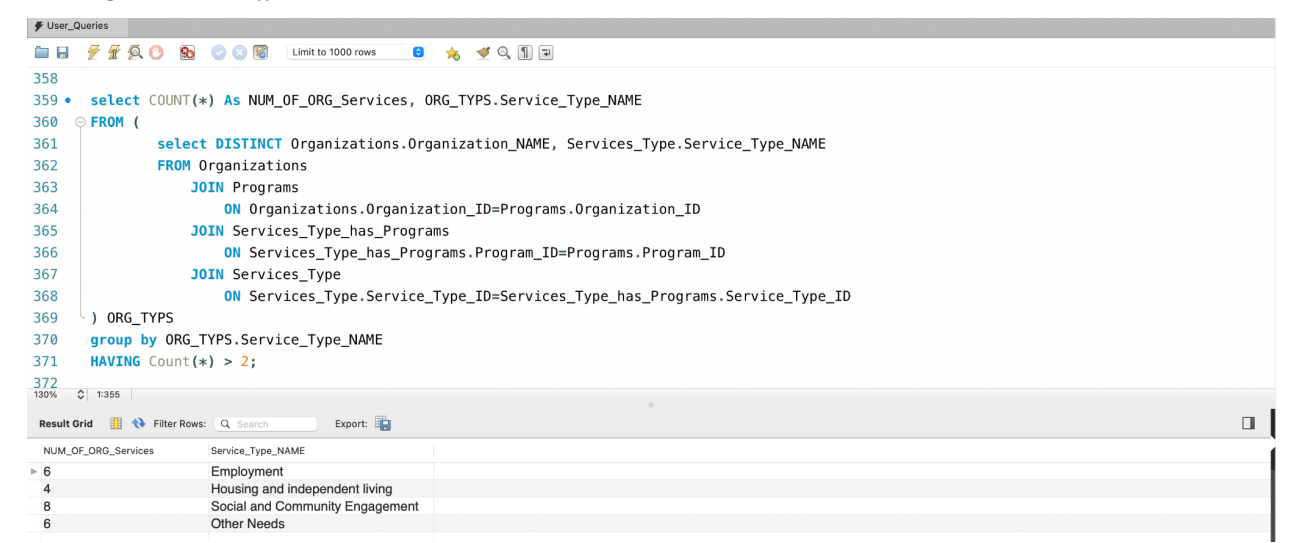

Figure 15: Query 12 - Which service type is offered by more than two organizations

• **Q13: Which organization offers no programs related to employment?** *Join the Organization, Programs, and Services\_Type table and return the Organizations that do not have a program with the employment service type.*

| <b><i>▶</i></b> User_Queries |                                                             |                                    |                                                                               |  |  |  |  |  |
|------------------------------|-------------------------------------------------------------|------------------------------------|-------------------------------------------------------------------------------|--|--|--|--|--|
| e H                          | $\circledcirc$<br>So.<br>$\bigcirc$ $\bigcirc$              | Limit to 1000 rows<br>$\bullet$    | $\star$ $\otimes$ 1 $\Box$                                                    |  |  |  |  |  |
| $420 -$                      | <b>SELECT * FROM Organizations</b>                          |                                    |                                                                               |  |  |  |  |  |
| 421                          | WHERE Organizations. Organization ID not in (               |                                    |                                                                               |  |  |  |  |  |
| 422                          | SELECT distinct Organizations. Organization ID              |                                    |                                                                               |  |  |  |  |  |
| 423                          | <b>FROM</b> Organizations                                   |                                    |                                                                               |  |  |  |  |  |
| 424                          | <b>JOIN</b> Programs                                        |                                    |                                                                               |  |  |  |  |  |
| 425                          | ON Organizations. Organization ID=Programs. Organization ID |                                    |                                                                               |  |  |  |  |  |
|                              |                                                             |                                    |                                                                               |  |  |  |  |  |
| 426                          | <b>JOIN</b> Services Type has Programs                      |                                    |                                                                               |  |  |  |  |  |
| 427                          |                                                             |                                    | ON Services Type has Programs. Program ID=Programs. Program ID                |  |  |  |  |  |
| 428                          | <b>JOIN</b> Services Type                                   |                                    |                                                                               |  |  |  |  |  |
| 429                          |                                                             |                                    | ON Services Type. Service Type ID=Services Type has Programs. Service Type ID |  |  |  |  |  |
| 430                          | WHERE Services Type. Service Type NAME like '%Employment%'  |                                    |                                                                               |  |  |  |  |  |
| 431                          | $-$ );                                                      |                                    |                                                                               |  |  |  |  |  |
| 122<br>130%                  | $C$ 65:418                                                  |                                    |                                                                               |  |  |  |  |  |
|                              |                                                             |                                    |                                                                               |  |  |  |  |  |
| <b>Result Grid</b>           | Filter Rows: Q Search                                       | Edit: 2 HB HB                      | $\Box$<br>Export/Import:                                                      |  |  |  |  |  |
| Organization_ID              | Organization_NAME                                           | Website_Link                       | Description                                                                   |  |  |  |  |  |
| $\triangleright$ 3           | Pathlight                                                   | https://www.pathl N/A              |                                                                               |  |  |  |  |  |
| $\overline{4}$               | Work with out limits                                        | https://workwitho N/A              |                                                                               |  |  |  |  |  |
| 5                            | Seven Hills                                                 | https://www.seve N/A               |                                                                               |  |  |  |  |  |
| $\overline{7}$               | <b>Autism Alliance</b>                                      | https://www.autis N/A              |                                                                               |  |  |  |  |  |
| 8                            |                                                             |                                    |                                                                               |  |  |  |  |  |
|                              | Lifeworks                                                   | https://lifeworksa N/A             |                                                                               |  |  |  |  |  |
| 10                           | Autism Resource central                                     | https://www.autis N/A              |                                                                               |  |  |  |  |  |
| 11                           | Metrowest Center For Indepen                                | https://mwcil.org/ N/A             |                                                                               |  |  |  |  |  |
| 12                           | Metro West Regional Transit A https://www.mwrt N/A          |                                    |                                                                               |  |  |  |  |  |
| 13                           | Worcester public transportation                             | https://www.thert N/A              |                                                                               |  |  |  |  |  |
| 15<br><b>NULL</b>            | Aspire Teen & Adult Programs:<br><b>NULL</b>                | https://www.mas N/A<br><b>NULL</b> | <b>NULL</b>                                                                   |  |  |  |  |  |

Figure 16: Query 13 - Which organization offers no programs related to employment

# **5. Webpage/Interface Design**

The final piece of the project was to provide a web interface for end-user access, with the desired goal of making it easier to query information. The search engine filters allow the user to select from the drop-down menu **Select Table** to find grouped information helpful in selecting or contacting the various **Organizations**. When the **Programs** table is open, the available tabs specific to the table are revealed, allowing users to pick from the **Service** column. The additional options in their drop-down menus let the user search for target information. The drop-down menu choices are consistent, like the **Select Table** tab or unique to tables in the **Select Column** and **Select Services** tab. The below figures display the table and related tabs.

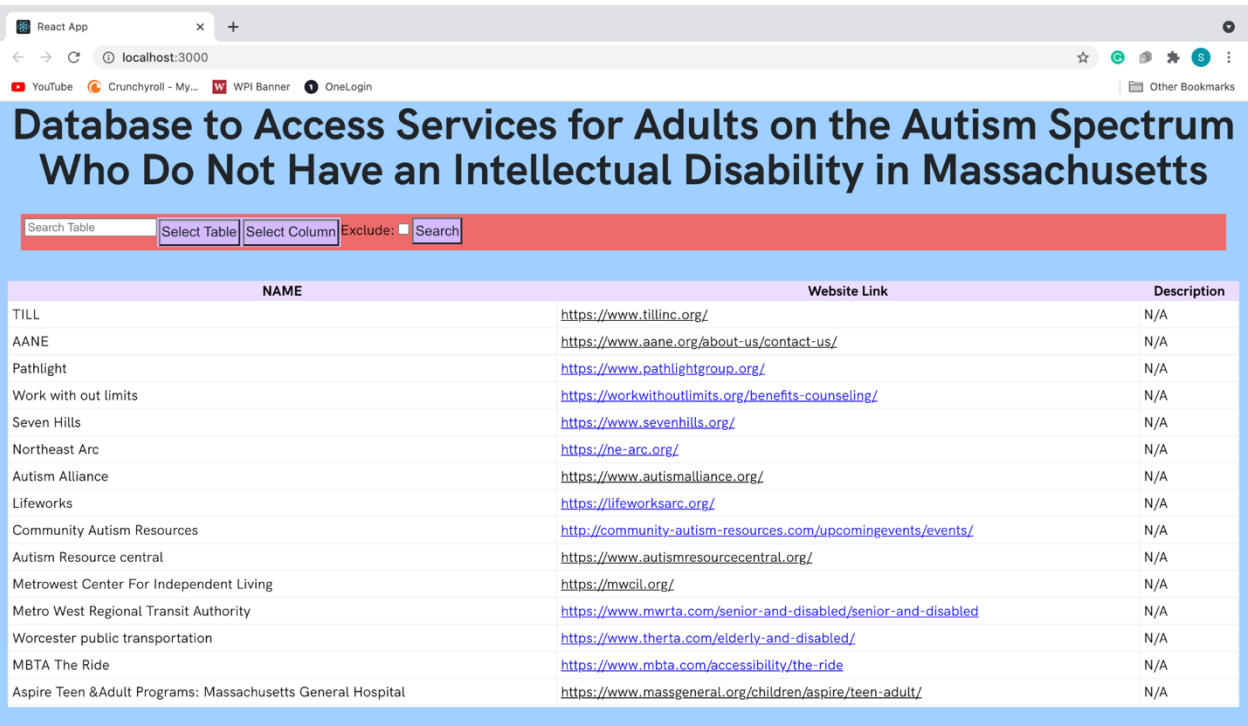

Using this project by selecting a table or find matching result from a given table column (exclude inverts search)

.<br>Created and designed by Stephen Lucas for Worcester Polytechnic Institute Major Qualifying Project (MQP). Figure 17: Home page

The website's home page lists all the organizations' possible entities in the database and their corresponding details. The user can obtain more information about a particular organization by clicking the **Website Link** column.

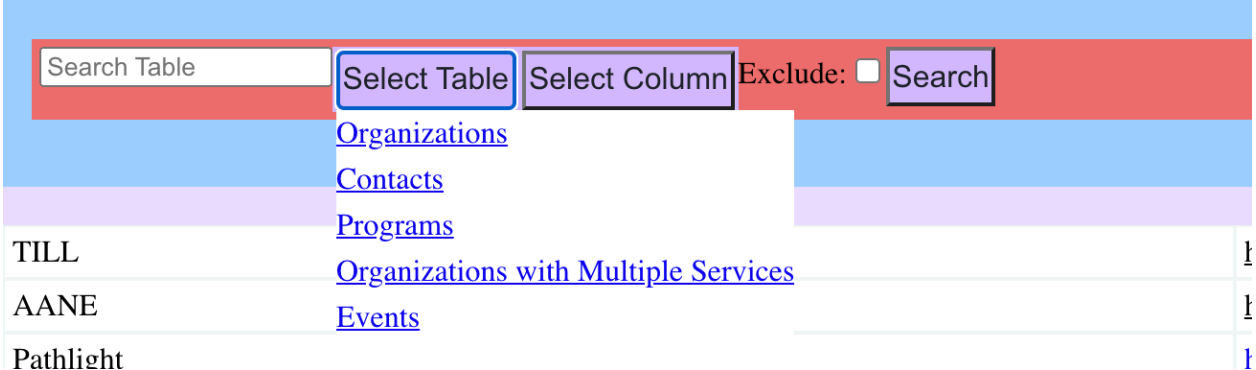

Figure 18: Select table drop-down

Clicking the **Select Table** drop-down opens a list of all possible entries to search the database and allows the users to switch between tables. The user can either look for **Organizations, Contacts** of the organizations, **Programs**, and **Events** related to these organizations, and other **Organizations with Multiple Services**. As seen below, additional drop-down menus are available.

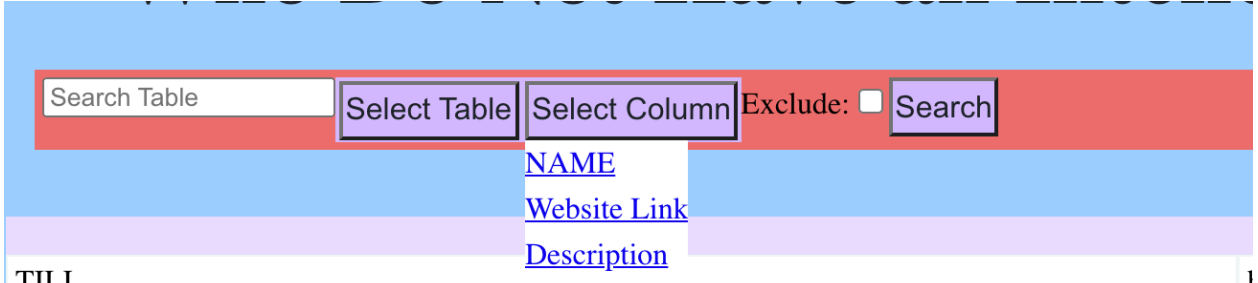

Figure 19: column table drop-down

Once a table is selected, a search bar **Select Column** is available to filter down results for an easier search, displaying all the of all the columns titles of the currently displayed table. In this Example for **Organizations**, the additional filters are by **NAME**, **Website Link**, or **Description**. For example, if a user wants to search an organization based on its name, they would have to select **Organizations** in the **Select Table** drop-down, **NAME** in the **Select Column** drop-down, and add the search text in the **Search Table** input; finally, click the **Search** button.

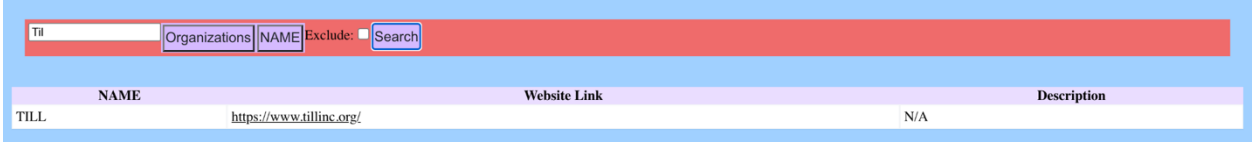

Figure 20: Return organizations with name partial matching "Til"

For efficiency when searching, the database allows for partial word matching. By selecting **NAME** in the **Select Column** drop-down table, type "Til" in the Search table, and press the **Search** button, it will return all organizations with "Til" in their name. If the **Exclude** is checked off In the **Organizations** table, the search will return all organizations that do not have "Til" in the name.

| Search Table<br>Contacts Select Column Exclude: Search                                                                                        |                                                         |                              |                                   |                        |                                         |  |  |  |
|----------------------------------------------------------------------------------------------------|---------------------------------------------------------|------------------------------|-----------------------------------|------------------------|-----------------------------------------|--|--|--|
| <b>Contact Title</b><br><b>Address</b><br>Phone<br><b>Contact Title</b><br>Organization<br><b>Address</b><br><b>Email</b><br>Program<br>Email |                                                         |                              |                                   |                        |                                         |  |  |  |
| Online "Open" AANE Book<br><b>Club</b> for Adults                                                                                             | <b>Phone Number</b><br>N/ <sub>Organization</sub>       | events@aane.org              | <b>Number</b><br>617-393-<br>3824 | <b>AANE</b>            | Online "Open" AANE Book Club for Adults |  |  |  |
| Hadley                                                                                                    | <b>Program</b><br>N/A                                   | info@pathlightgroup.org      | 413-585-<br>8010                  | Pathlight              | <b>Adult Family Care</b>                |  |  |  |
| Easthampton                                                                                                    | N/A                                                     | info@pathlightgroup.org      | 413-529-<br>2428                  | Pathlight              | <b>Adult Family Care</b>                |  |  |  |
| Main                                                                                                    | 333 South Street Shrewsbury, MA 01545                   | N/A                          | 877-937-<br>9675                  | Work with out limits   | Find a Job                              |  |  |  |
| Person-Centered Support in a<br>Family Environment                                                                                            | 799 West Boylston St., Suite 2, Worcester,<br>MA01606   | afc@sevenhills.org           | 508-796-<br>1868                  | Seven Hills            | Social / Recreational Programs          |  |  |  |
| Sharon Goldberg Vice President                                                                                                    | N/A                                                     | sgoldberg@sevenhills.org     | 508-983-<br>1336                  | Seven Hills            | Alec First Responder Training           |  |  |  |
| <b>Heritage Shredding</b>                                                                                                    | 27 Garden Street, Unit 4, Danvers, MA<br>01923          | N/A                          | 978-531-<br>0666                  | Northeast Arc          | <b>Harbor Counseling</b>                |  |  |  |
| <b>Kathy Marques</b>                                                                                                    | N/A                                                     | kmarques@ne-arc.org          | 978-624-<br>3058                  | Northeast Arc          | Trips Around The World                  |  |  |  |
| Main                                                                                                    | 1881 Worcester Road, Suite 100A<br>Framingham, MA 01701 | AutismAlliance@Advocates.org | 978-624-<br>3058                  | <b>Autism Alliance</b> | Neurodiverse Couples Coaching           |  |  |  |
| Main                                                                                                    | 1881 Worcester Road, Suite 100A<br>Framingham, MA 01701 | AutismAlliance@Advocates.org | 978-624-<br>3058                  | <b>Autism Alliance</b> | Trips Around The World                  |  |  |  |

Figure 21: Contacts

The **Contacts** table gives a collection of Contact information an end-user may want that is associated with given organization-specific programs. It has information on their **Address**, **Email**, and **Phone Number**.

| $\ddot{}$<br>$\bullet$<br>React App<br>$\times$                                                                                                    |                      |                                               |                                                                                                    |                                          |      |                                               |                 |                   |  |
|----------------------------------------------------------------------------------------------------|----------------------|-----------------------------------------------|----------------------------------------------------------------------------------------------------|------------------------------------------|------|-----------------------------------------------|-----------------|-------------------|--|
| C                                                                                                    | 10 localhost:3000    |                                               |                                                                                                    |                                          |      |                                               |                 |                   |  |
| YouTube                                                                                                    |                      | C Crunchyroll - My W WPI Banner C OneLogin    |                                                                                                    |                                          |      |                                               | Other Bookmarks |                   |  |
| Database to Access Services for Adults on the Autism Spectrum<br>Who Do Not Have an Intellectual Disability in Massachusetts<br>Search Table<br>Programs Select Service Select Column Exclude: Search |                      |                                               |                                                                                                    |                                          |      |                                               |                 |                   |  |
| <b>Service</b>                                                                                                    | <b>Service Descr</b> | Program                                       | <b>Program Link</b>                                                                                                | <b>Description Provider Organization</b> |      | <b>Organization Link</b>                      | City            | <b>Regions</b>    |  |
| Social and<br>Community<br>Engagement                                                                                                    | N/A                  | Online "Open"<br>AANE Book Club<br>for Adults | https://www.aane.org/event/online-open-aane-book-<br>club-for-adults-5-11-21-600-pm-700-pm-est/                    | N/A                                      | AANE | https://www.aane.org/about-<br>us/contact-us/ | Boston          | Suffolk<br>County |  |
| Social and<br>Community<br>Engagement                                                                                                    | N/A                  | Online "Open"<br>AANE Book Club<br>for Adults | https://www.aane.org/event/online-open-aane-book-<br>club-for-adults-5-11-21-600-pm-700-pm-est/                    | N/A                                      | AANE | https://www.aane.org/about-<br>us/contact-us/ | Chelsea         | Suffolk<br>County |  |
| Social and<br>Community<br>Engagement                                                                                                    | N/A                  | Online "Open"<br>AANE Book Club<br>for Adults | https://www.aane.org/event/online-open-aane-book-<br>club-for-adults-5-11-21-600-pm-700-pm-est/                    | N/A                                      | AANE | https://www.aane.org/about-<br>us/contact-us/ | Revere          | Suffolk<br>County |  |
| Social and<br>Community N/A<br>Engagement                                                                                                    |                      | Online "Open"<br>AANE Book Club<br>for Adults | https://www.aane.org/event/online-open-aane-book-<br>club-for-adults-5-11-21-600-pm-700-pm-est/                    | N/A                                      | AANE | https://www.aane.org/about-<br>us/contact-us/ | Winthrop        | Suffolk<br>County |  |
|                                                                                                    |                      |                                               | Using this project by selecting a table or find matching result from a given table column (exclude inverts search) |                                          |      |                                               |                 |                   |  |

Created and designed by Stephen Lucas for Worcester Polytechnic Institute Major Qualifying Project (MQP).

#### Figure 22: Programs

**Programs** table gives all programs recorded in the database, having information about: the Service they are a part of, the program's name, the program's page **Website Link**, **Description** if it is operated by a private, public or insured provider, the associated organization plus their main webpage, **City**, and Massachusetts counties they operate in or if it is held as a remote service, and the associated contact **Address**, **Email**, and **Phone Number**.

| Search Table                          |                                |                                                             | Programs Select Service Select Column Exclude:                                       | Search                                              |                                          |             |                                               |               |                   |                                                                |     |
|---------------------------------------|--------------------------------|-------------------------------------------------------------|--------------------------------------------------------------------------------------|-----------------------------------------------------|------------------------------------------|-------------|-----------------------------------------------|---------------|-------------------|----------------------------------------------------------------|-----|
| <b>Service</b>                        | <b>Service</b><br><b>Descr</b> | Employment<br><b>Pro</b> Mental Health Support              | Housing and independent living                                                       | ram Link                                            | <b>Description Provider Organization</b> |             | <b>Organization Link</b>                      | <b>City</b>   | <b>Regions</b>    | <b>Contact</b>                                                 | A   |
| Social and<br>Community<br>Engagement | N/A                            | Online "OOther Needs<br><b>AANE Book Club</b><br>for Adults | <b>Social and Community Engagement</b><br>club-for-adults-5-11-21-600-pm-700-pm-est/ | mups.//www.aanc.org/c/ent/online-open-aane-book-    | N/A                                      | <b>AANE</b> | https://www.aane.org/about-<br>us/contact-us/ | <b>Boston</b> | Suffolk<br>County | Online<br>"Open"<br><b>AANE Book N/A</b><br>Club for<br>Adults |     |
| Social and<br>Community<br>Engagement | N/A                            | Online "Open"<br><b>AANE Book Club</b><br>for Adults        | club-for-adults-5-11-21-600-pm-700-pm-est/                                           | https://www.aane.org/event/online-open-aane-book-   | N/A                                      | <b>AANE</b> | https://www.aane.org/about-<br>us/contact-us/ | Chelsea       | Suffolk<br>County | Online<br>"Open"<br>AANE Book N/A<br>Club for<br>Adults        |     |
| Social and<br>Community<br>Engagement | N/A                            | Online "Open"<br><b>AANE Book Club</b><br>for Adults        | club-for-adults-5-11-21-600-pm-700-pm-est/                                           | https://www.aane.org/event/online-open-aane-book-   | N/A                                      | <b>AANE</b> | https://www.aane.org/about-<br>us/contact-us/ | Revere        | Suffolk<br>County | Online<br>"Open"<br><b>AANE Book N/A</b><br>Club for<br>Adults |     |
| Social and<br>Community<br>Engagement | N/A                            | Online "Open"<br><b>AANE Book Club</b><br>for Adults        | club-for-adults-5-11-21-600-pm-700-pm-est/                                           | https://www.aane.org/event/online-open-aane-book-   | N/A                                      | <b>AANE</b> | https://www.aane.org/about-<br>us/contact-us/ | Winthrop      | Suffolk<br>County | Online<br>"Open"<br><b>AANE Book N/A</b><br>Club for<br>Adults |     |
| Other Needs N/A                       |                                | <b>Adult Family Care</b>                                    |                                                                                      | https://lifeworksarc.org/service/adult-family-care/ | N/A                                      | Lifeworks   | https://lifeworksarc.org/                     |               |                   | Hadley                                                         | N/A |

Figure 23: Select Services

When the **Select Services** drop-down is open, it shows the five main categories of services. For example, selecting **Employment** in the **Select Service** drop-down returns all programs of that service type.

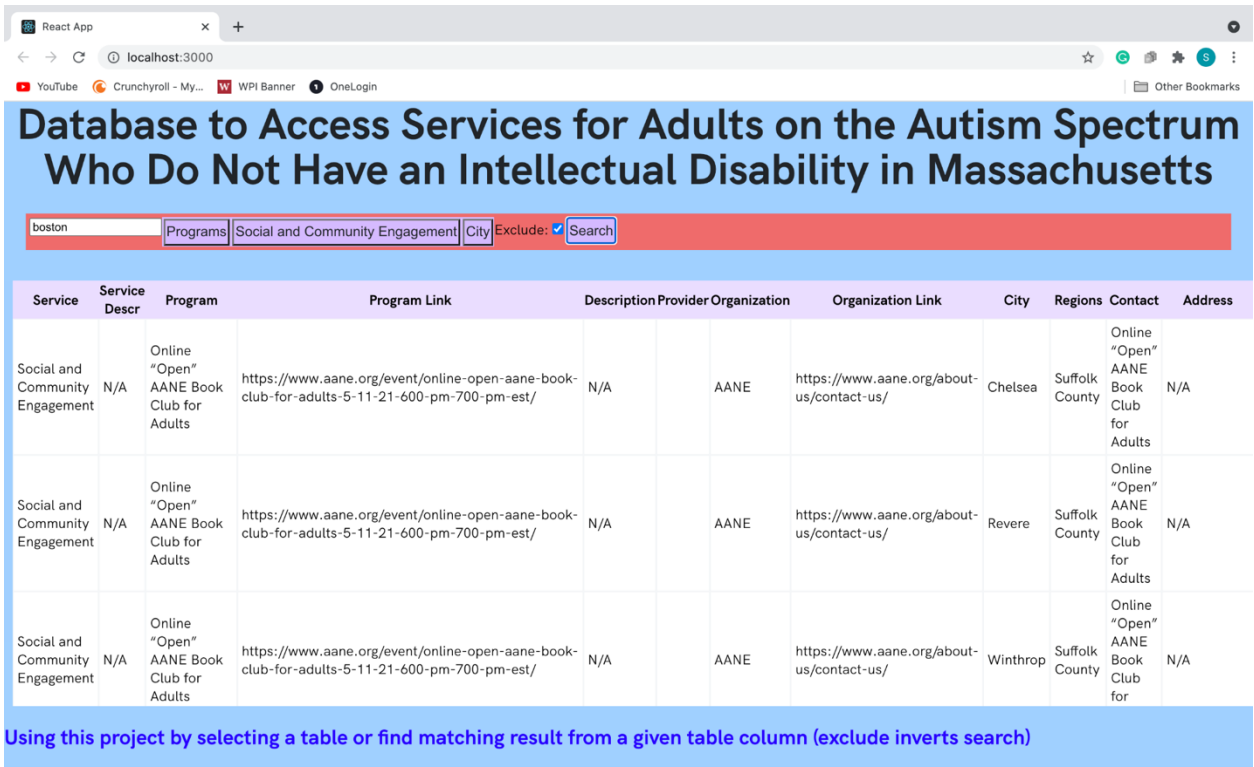

Created and designed by Stephen Lucas for Worcester Polytechnic Institute Major Qualifying Project (MQP).

Figure 24: Return all programs that are social and community engagement services not in Boston

When a **Select Service** is selected, it returns all entries with that given Service. It is not affected by the **Exclude** button, so In this **Programs** table example, it returns **Social and Community Engagement** service entries and that are not located in the **City** of "Boston."

# **6. Tools and Technologies**

I initially wrote the user interface (UI) on Glitch using JavaScript. I learned how to

create a web page with JavaScript's React Extension and connected it to my local MySQL

workbench database using Node.JS. I used Node.JS to build RESTful APIs architecture

(api/index.js) to join the database to the frontend of the application. The filter function originally

called the backend for every user query but later switched to making one backend call to fetch a

table and then filter it further.

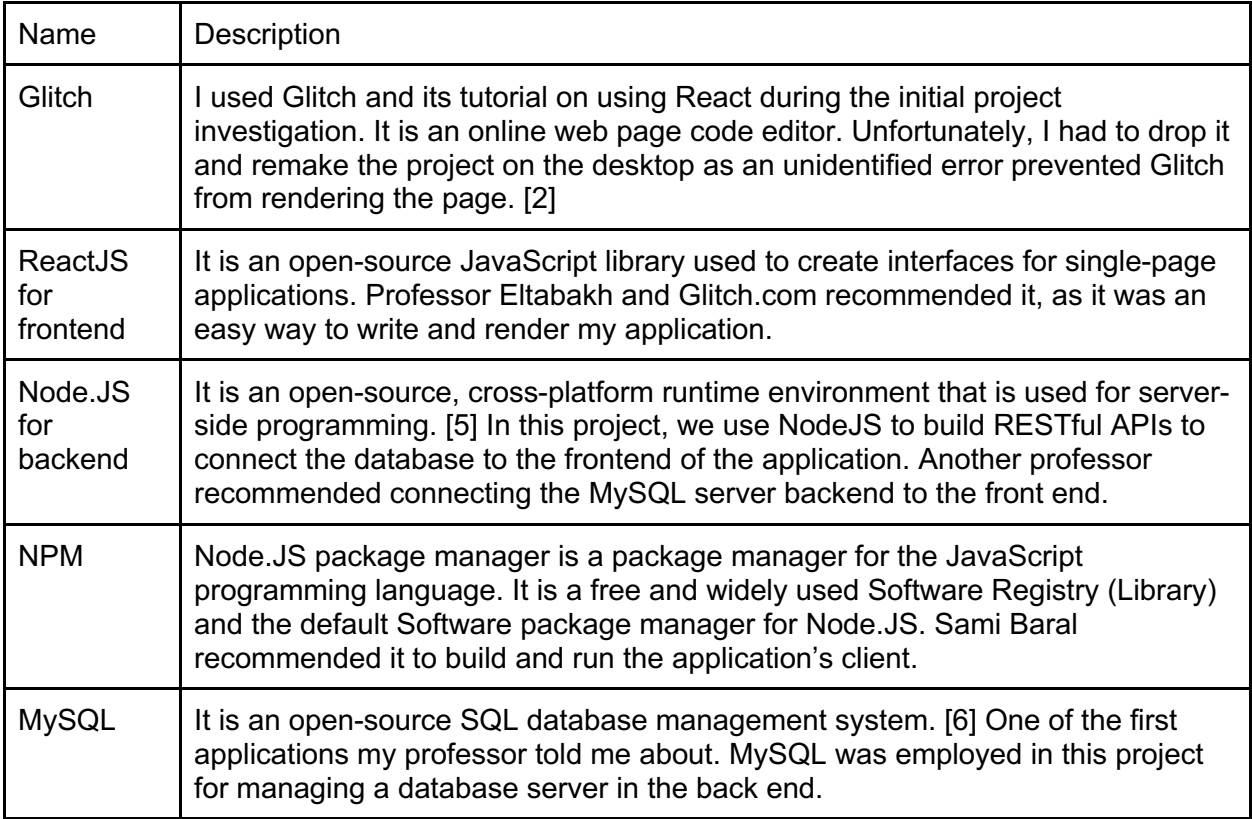

Table 4: Tools and Technologies

### **7. Conclusion**

This project creates a foundation for designing a database to search for services available in Massachusetts for adults with ASD no ID by creating a web interface for end-users to query information. The application is run with MySQL as the server manager, Node.js as the front end, and the user interface running on React.JS. As part of the project, I had transcribed my research of the various services into the SQL database. As the project's goal was to create a prototype, I made a functioning interface by the end. The application can fetch data tables from the local database. It displays the information in a readable and scrollable manner, a search bar with dropdown menus and buttons that can change based on which table is active and perform partial word matching.

It is apparent there is more to work needed in many areas. Most manual summaries of entry descriptions were left blank as they required more time and people to do proper research. Along with that, the providers attribute for programs was also left unassigned as it would require another cycle of research on how each program would be classified under Massachusetts law. As the goal of this project was to have at least the client's foundations established, they had to be left to be written in the future. There had been early discussion on using a Web Crawler to find the websites that provide relevant services. However, there was not enough time to learn to develop one while also learning to construct a database and interface.

I hope this proof of concept will be continued and fleshed out further. Currently, the database and the client only run on a local computer. Ultimately, the final product should move to a public webserver and further improve the interface layout and add features required on a website. Completing this project and making it public will make an excellent resource for adults on the autism spectrum without intellectual disabilities in Massachusetts.

While doing this project, I learned many skills required to create and integrate a database. Using SQL and creating a page with react.js and using node.js to bridge the two together.

# **8. Background Materials**

Here is a list of some of the tools and tutorials I used when working on this project.

- Glitch Hello React
- https://reactjs.org/tutorial/tutorial.html
- https://react-bootstrap.github.io/components/dropdowns/
- https://www.emgoto.com/react-search-bar/
- https://react-bootstrap.github.io/components/dropdowns/
- https://www.mysqltutorial.org/mysql-nodejs/connect/
- https://dev.to/abdulbasit313/an-easy-way-to-create-a-customize-dynamic-table-in-reactjs-3igg
- https://dev.to/nasreenkhalid/simple-react-js-and-mysql-integration-crud-app-backend-5aom
- https://github.com/imaslarab/MedicalMgmt
- https://www.geeksforgeeks.org/node-js-exportmodule/#:~:text=The%20module.&text=js%20is%20used%20to%20export,is%20expose d%20as%20a%20module
- https://www.npmjs.com/package/express-async-handler
- https://modernweb.com/the-basics-of-express-routes/
- https://codebrahma.com/build-table-componenet-with-react-hooks/
- https://www.digitalocean.com/community/tutorials/how-to-manage-state-on-react-classcomponents
- https://www.digitalocean.com/community/tutorials/how-to-share-state-across-reactcomponents-with-context
- https://www.pluralsight.com/guides/form-submission-in-reactjs
- https://www.ukessays.com/essays/information-technology/website-design-report-9971.php
- https://searchapparchitecture.techtarget.com/definition/RESTful-API

# **9. Bibliography**

- 1. AANE. *What Works: Meeting Needs and Improving Access to Services, Findings from the AANE Massachusetts Survey for Adults on the Autism Spectrum Without an Intellectual Disability.* Watertown: Asperger/Autism Network (AANE), 2019.
- 2. Glitch, Inc. *glitch.com*. 29 2017. Glitch, Inc. 29 03 2021. <https://glitch.com>.
- 3. Mass Legal Services. *Autism Omnibus Bill*. 06 08 2014. Mass Legal Services. 19 09 2021. <https://www.masslegalservices.org/content/autism-omnibus-bill>.
- 4. Massachusetts Advocates for Children. *The Autism Omnibus Law*. n.d. 19 09 2021. <https://www.massadvocates.org/autism-omnibus-law>.
- 5. OpenJS Foundation. *What is npm?* 26 08 2011. OpenJS Foundation. 30 09 2021. <https://nodejs.org/en/knowledge/getting-started/npm/what-is-npm/>.
- 6. Oracle Corporation. "What is MySQL?" Vers. 70940. 2021. *MySQL 8.0 Reference Manual :: 1.2.1 What is MySQL?* Oracle Corporation. 30 09 2021. <https://dev.mysql.com/doc/refman/8.0/en/what-is-mysql.html>.